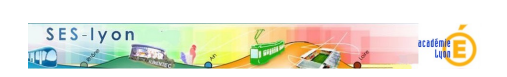

# **Les inégalités économiques**

- Enseigner - avec des outils de simulation numérique -

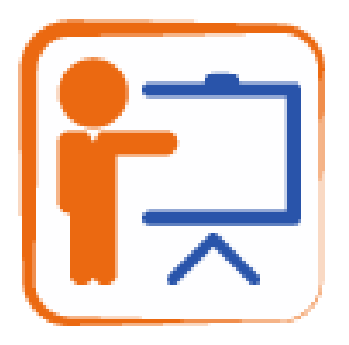

Date de mise en ligne : mercredi 20 juin 2018

**Copyright © Sciences économiques et sociales - Tous droits réservés**

 **Description rapide** : grâce aux simulateurs des inégalités du site de l'Observatoire des inégalités, les élèves découvrent progressivement les inégalités de salaire et de patrimoine, et parviennent à les mesurer en fin d'activité. En chemin, ils apprennent à distinguer salaire net et salaire brut, ainsi que salaire moyen et salaire médian (mais on peut supprimer cette partie de l'activité).

## **Durée** : 2h

## **Objectifs** :

 - Montrer que le montant du salaire net moyen en France (2250 euros en 2015) ne donne pas une idée vraiment exacte du niveau de vie de la population car il existe des inégalités économiques.

 - Repérer et mesurer les inégalités de salaire et de patrimoine. En déduire que les inégalités de patrimoine sont plus fortes que les inégalités de salaire.

- Modifier les représentations de la richesse et de la pauvreté.
- Distinguer salaire moyen et salaire médian.

 **Programme** : Classe de Terminale / Thème = Comment analyser la structure sociale ? / Indications complémentaires = On mettra en évidence le caractère multiforme des inégalités économiques et sociales ainsi que leur aspect parfois cumulatif. On procédera à des comparaisons en utilisant les principaux indicateurs et outils statistiques appropriés.

 **Contexte pédagogique** : en classe entière ou en groupe, avec des smatphones ou des tablettes, en salle informatioque.

#### **Ressources** :

 - Le simulateur des inégalités de salaire et le simulateur desinégalités de patrimoine sur le site de l'Observatoire des inégalités

- Le document de travail, version élève et corrigé (2 fichiers en bas de page en pdf et en docx)

#### **Déroulement détaillé de l'activité**

 **1/ Présenter l'activité** : cette activité est à la fois une activité de découverte (elle permet d'introduire les inégalités économiques), et d'apprentissage de savoirs (notions du lexique) et de savoir-faire (première approche des quantiles, calcul et interprétation de l'écart interdéciles ou interquantiles). Elle peut précéder un travail sur les déciles et la courbe de Lorenz.

 **2/ Dépasser les représentations** : Il s'agit de permettre aux élèves d'avoir une approche concrète des inégalités économiques, et d'ajuster leur perception de la richesse et de la pauvreté.

 **3/ Mettre les élèves en activité :** les élèves travaillent seuls ou par groupe de 2 selon le nombre de smatphones et de tablettes ou selon la configuration de la salle informatique. On distribue un document de travail que chaque élève complète.

 **4/ Suivre le travail des élèves :** le document de travail guide précisément l'activité des élèves. Ces derniers réalisent les simulations demandées et complètent progressivement le document de travail. L'enseignant répond aux questions, lève les difficultés éventuelles et contrôle les réponses des élèves.

 **5/ Synthétiser les principales idées** : en fonction du temps disponible, l'enseignant synthétise les principales informations des simulations réalisées ou confie cette tâche à un groupe d'élèves.